# **Computational Physics – OOP Einführung**

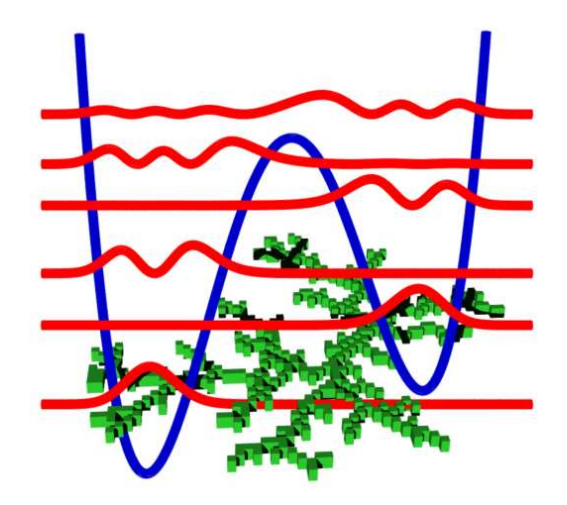

### Was ist objektorientiertes Programmieren (OOP)?

- Bisher: Prozedurale Programmierung
	- **•** Folge von Anweisungen
	- Funktionen für einzelne Teilaufgaben
	- Daten und Funktionen getrennt
- Jetzt: Erweiterung durch Objekte Grundgedanke
	- Abgeschlossene Objekte enthalten Daten **und** Funktionen

```
1 class Linie:
2 def __init__(self, x0, y0, x1, y1):
3 \qquad \qquad self.x0, self.x1 = x0, x1
4 self.y0, self.y1 = y0, y15
6 def laenge(self):
7 return np.sqrt((self.x1 - self.x0)**2 +8 (self. y1 - self. y0) **2)
```
# Was ist objektorientiertes Programmieren (OOP)? **Beispiel**

```
1 from linie import Linie # importiere Klasse aus linie.py
2
3 linie1 = Linie(0.0, 0.0, 1.0, 1.0) # erzeuge 1. Linie
4 linie2 = Linie(3.0, 4.0, 1.0, 4.0) # erzeuge 2. Linie
5
6 linie1.laenge() # zwei unabhaengige Datensaetze
7 # Output: 1.4142135623730951
8
9 linie2.laenge()
10 # Output: 2.0
```
#### **Vorteile:**

- Klassen unabhängig voneinander
	- keine globalen Variablen
	- Klasse enthält alle Daten (in sich abgeschlossen)
- => Modularer Kode einfacher wiederverwendbar

### Zum Ausprobieren

```
1 In [1]: import numpy as np
 2 In [2]: class Linie:
 3 ...: def __init__(self, x0, y0, x1, y1):
 4 ...: print("Konstruktor wurde aufgerufen.")
 5 ...: self.x0, self.x1 = x0, x1
 6 \ldots: self.y0, self.y1 = y0, y1
 7 ...:
 8 ...: def laenge(self):
 9 ...: print("Laenge wird berechnet.")
10 ...: return np.sqrt((self.x1 - self.x0)**2 +
11 ...: (self.y1 - self.y0) **2)12 ...:
13 In [3]: l1 = Linie(0, 0, 1, 1)
14 Konstruktor wurde aufgerufen.
15 In [4]: l2 = Linie(3, 4, 1, 4)
16 Konstruktor wurde aufgerufen.
17 In [5]: print(l1.laenge())
18 Laenge wird berechnet.
19 1.41421356237
20 In [6]: print(l2.laenge())
21 Laenge wird berechnet.
22 2.0
```
**Teil 2** → **nächste Woche**

# Umfangreicheres Beispiel

### **Ziel**

- Stempel mit Symbolen auf Bildschirm zeichnen
- Dabei sollen unterschiedliche Symbole zur Auswahl stehen

### **Eigenschaften eines Stempels (Attribute)**

- Farbe
- Größe  $\bullet$
- Informationen über das Aussehen

#### **Was soll der Stempel können? (Methoden)**

- Stempel mit speziellen Parametern erzeugen (Konstruktor)
- Stempeln! (Stempel.plotten())

### Gemeinsame Eigenschaften: Basisklasse

**Idee:** Alle Stempel sind strukturell gleich!

=> Fasse Grundstruktur in Basisklasse zusammen

```
1 class Stempel:
2 """Stempel-Basisklasse"""
3
4 def __init__(self, farbe='black', groesse=1.0):
5 """Basiseigenschaften festlegen"""
6 self.farbe = farbe
7 self.groesse = groesse
8 self.daten = None
9
10 def plotten(self, x, y):
11 """Ausgabe mittels matplotlib"""
12 \n  plt. plot(x + self.daten[0]*self.groesse,13 y + self.data[1]*self.groesse,14 color=self.farbe)
```
## Ein Spezifischer Stempel: Vererbung von Klassen

- Attribute und Methoden der Basisklasse werden übernommen
- können aber auch neu definiert / überschrieben werden

```
1 class LinienStempel(Stempel):
2 """Plotte eine einfache Linie.
3
4 Nutze dazu die Basisklasse Stempel.
 5 """
6
7 def __init__(self, farbe=(0, 0, 0), groesse=1.0):
8 """Basiseigenschaften festlegen"""
9 # ueberschriebene Methode aufrufen
10 super(LinienStempel, self), init (farbe, groesse)
11
12 # ,,echte'' Plotdaten hinterlegen
13 self.daten=(np.array([-0.5, 0.5]), np.array([-0.5, 0.5]))
```
• Und das war alles!

## Das Hauptprogramm

- Für das Hauptprogramm sehen *alle* Stempel gleich aus
- Sie verfügen alle über die Methode plotten  $\bullet$ sowie die Attribute farbe und groesse

```
1 st = LinienStempel(farbe='red')
```
2 st.plotten(0.6, 0.8)

```
3 print(st.groesse)
```
Es ist dabei unwichtig, um welchen Stempel es sich handelt